# **betsul app download**

- 1. betsul app download
- 2. betsul app download :sportingbet jogo suspenso
- 3. betsul app download :cupom estrela bet 2024

# **betsul app download**

Resumo:

**betsul app download : Faça parte da ação em mka.arq.br! Registre-se hoje e desfrute de um bônus especial para apostar nos seus esportes favoritos!**  contente:

### **betsul app download**

No Brasil, o jogo do tigre é um dos jogos de casino mais populares e emocionantes. Com suas regras fáceis de aprender e suas chances de ganhar altas, é fácil ver por que tantas pessoas estão procurando as melhores casas de apostas online para jogar no jogo do tigre. Neste artigo, você descobrirá as 3 melhores casas de apostas online no Brasil para jogar no jogo do tigre.

#### **betsul app download**

Bet365 é uma das casas de apostas online mais populares no Brasil e oferece uma ampla variedade de jogos de casino, incluindo o jogo do tigre. Com uma interface fácil de usar e um bom serviço ao cliente, Bet365 é uma escolha óbvia para aqueles que querem jogar no jogo do tigre online. Eles também oferecem uma variedade de opções de pagamento, incluindo o real brasileiro, o que facilita muito para os jogadores brasileiros.

#### **2. 888Casino**

888Casino é outra grande opção para aqueles que querem jogar no jogo do tigre online. Eles oferecem uma variedade de jogos de casino, incluindo o jogo do tigre, e betsul app download plataforma é fácil de usar e navegar. Eles também oferecem uma variedade de opções de pagamento, incluindo o real brasileiro, e seu serviço ao cliente é excelente.

#### **3. Betfair**

Betfair é uma casa de apostas online de confiança que oferece uma variedade de jogos de casino, incluindo o jogo do tigre. Eles têm uma interface fácil de usar e oferecem uma variedade de opções de pagamento, incluindo o real brasileiro. Se você estiver procurando uma casa de apostas online confiável e segura para jogar no jogo do tigre, Betfair é uma ótima escolha.

#### **Conclusão**

No Brasil, há muitas opções para jogar no jogo do tigre online, mas as 3 melhores casas de apostas online são Bet365, 888Casino e Betfair. Cada uma delas oferece uma variedade de jogos de casino, incluindo o jogo do tigre, e tem uma interface fácil de usar. Além disso, elas oferecem

As Melhores Apostas no Betsul Brasileirão uma variedade de opções de pagamento, incluindo o real brasileiro, o que é muito conveniente para os jogadores brasileiros. Então, se você estiver procurando as melhores casas de apostas online para jogar no jogo do tigre no Brasil, essas são as opções que você deve considerar.

O campeonato brasileiro de futebol, conhecido como Brasileirão. é uma das competições esportivas mais emocionantees e seguida a do Brasil! Com A cada edição que milhões por fãs acompanham as partidas ou fazem suas apostaS nos jogos". Neste artigo também vamos falar sobrecomo fazer As melhores cações no Betsul Brasileiro:

Antes de tudo, é importante entender que as apostas desportiva a exigem conhecimento e análise com um pouco mais sorte. Portanto: É fundamental se manter atualizado sobre novas notícias ou estatísticas dos times em betsul app download deseja confiar! Além disso tambémé recomendável Se cadastraar nos sites confiáveis E seguros - como o Betsul –que oferece diversas opções para cacas/ mercados".

Conheça as Melhores Oportunidades

O Betsul Brasileirão oferece uma variedade de opções em betsul app download apostas, desde as tradicionais 1X2 até às especializadaS. como handicap e númerode gols ou corneres! Para encontrar a melhores oportunidades também é recomendável analisar os estatísticas da formas dos times; Além disso que É importante verificar das cotam oferecida ", pois elas podem variar consideravelmente entre o diferentes sites para votações".

Gerencie Seu Orçamento

Gerenciar seu orçamento é uma etapa fundamental ao fazer apostas desportiva,. Defina um limite de gastos e não exceda-o; mesmo que esteja em betsul app download numa sequência com vitórias! Além disso também pode recomendável diversificaar suas probabilidade a 2014, ou seja: Não coloque todas as betsul app download fichaS apenas Uma única partida ( Dessa forma), aumenta Suas chances se obter lucros no longo do tempo".

Aproveite as Promoções e Bonus

Muitos sites de apostas, como o Betsul. oferecem promoções e bonificações para seus usuários! Aproveite essas oportunidades em betsul app download aumentar suas chances a ganhar? No entanto: lembre-sede leratentamente os termos da condições que cada promoção", pois eles podem variar consideraveld entre as diferentes site).

Conclusão

Fazer apostas no Betsul Brasileirão pode ser emocionante e lucrativo, desde que seja feito de forma responsávele informada. Mantenha-se atualizado sobre as notícias da estatísticas dos times; aproveiite das promoções ou bonificações oferecidam E gerencie seu orçamento com maneira eficiente! Boa sorte é divirta - se acompanhando o campeonato brasileirode futebol!"

# **betsul app download :sportingbet jogo suspenso**

### **Como depositar dinheiro na Betsul: uma breve e fácil orientação**

A Betsul é uma das principais casas de apostas online no Brasil, oferecendo aos seus usuários uma ampla variedade de esportes e eventos para apostar. Para começar a jogar, é necessário depositar dinheiro na betsul app download conta. Neste artigo, você vai aprender como depositar dinheiro na Betsul de forma fácil e segura.

#### **Passo 1: Faça login em betsul app download betsul app download conta na Betsul**

Antes de tudo, é necessário ter uma conta na Betsul. Se ainda não tiver uma, você pode criar

uma em betsul app download alguns minutos no site da Betsul. Após ter uma conta, é necessário entrar na betsul app download conta usando seu nome de usuário e senha.

#### **Passo 2: Acesse a seção "Depósito"**

Após entrar na betsul app download conta, você verá um menu no topo da página. Clique em betsul app download "Depósito" para acessar a seção de depósitos.

#### **Passo 3: Escolha o método de depósito**

Na seção de depósitos, você verá uma lista de métodos de depósito disponíveis. A Betsul oferece várias opções, como cartões de crédito e débito, bancos online, boleto bancário e outros. Escolha o método que melhor lhe convier.

#### **Passo 4: Insira o valor do depósito**

Após escolher o método de depósito, insira o valor que deseja depositar. Lembre-se de que o valor mínimo e máximo de depósito podem variar de acordo com o método de depósito escolhido.

#### **Passo 5: Conclua o depósito**

Depois de inserir o valor do depósito, você será direcionado para a página de confirmação do depósito. Lá, você deverá confirmar o depósito inserindo as informações necessárias, como número do cartão de crédito ou débito, nome do banco, etc. Depois de tudo pronto, clique em betsul app download "Depositar" para concluir o depósito.

É isso! Agora você sabe como depositar dinheiro na Betsul de forma fácil e segura. Boa sorte e aproveite a melhor experiência de apostas online com a Betsul!

Generated by AI, do not use for anything important.

Termos e Condies Gerais do site de apostas esportivas Betsul

O primeiro passo para apostar no Site ter feito o cadastro, estar logado e possuir saldo ativo em betsul app download conta. Escolha o jogo que quer jogar e espere que ele seja carregado. Escolha os nmeros que quer jogar e o valor que quer apostar.

Como Apostar - Betsul

Bet - Casa de apostas brasileira que paga mais rpido.

Qual casa de aposta paga rpido? - Portal Insights

### **betsul app download :cupom estrela bet 2024**

## **Eleições regionais na Catalunha: Partido Socialista espanhol emerge como vencedor**

O Partido Socialista espanhol emergiu como o vencedor das eleições regionais na Catalunha, realizadas no domingo, betsul app download um teste crucial para a medida controversa do primeiro-ministro Pedro Sánchez de conceder anistia a separatistas.

Embora os socialistas não tenham conquistado uma maioria suficiente para governar sozinhos, eles estão comemorando o que chamam de vitória histórica. No entanto, eles provavelmente enfrentarão semanas de negociações e, possivelmente, uma eleição repetida se nenhum acordo for alcançado. Mas, pela primeira vez betsul app download mais de uma década, eles podem ser capazes de formar um governo regional liderado por um partido anti-independência.

#### **Tabela: Resultados das eleições regionais na Catalunha**

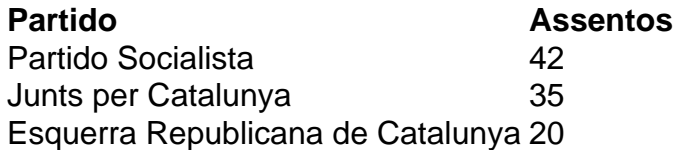

Salvador Illa, líder do partido socialista, disse à multidão betsul app download Barcelona: "Pela primeira vez betsul app download 45 anos, nós ganhamos as eleições na Catalunha, betsul app download termos de assentos e votos. Os catalães decidiram abrir uma nova era."

No entanto, Illa precisará de 68 dos 135 assentos do Parlamento Catalão para formar um governo. Com apenas 42 assentos, ele terá que buscar o apoio do partido pró-independência Esquerra Republicana de Catalunya e do partido de esquerda Comuns.

#### **Desafios nas negociações**

Toni Rodon, professor de ciência política na Universidade Pompeu Fabra betsul app download Barcelona, disse antes dos resultados serem divulgados: "Ganhar não significa governar." Embora a Esquerra tenha apoiado Sánchez no Parlamento espanhol, ele disse, as negociações na Catalunha não são esperadas para ser fáceis.

O Partido Socialista teve como principal rival o partido pró-independência Junts per Catalunya, liderado por Carles Puigdemont, que fez campanha do exílio na França. Junts ficou betsul app download segundo lugar, mas com 35 assentos não seria capaz de formar um governo com outros partidos pró-independência, que se saíram mal.

Author: mka.arq.br Subject: betsul app download Keywords: betsul app download Update: 2024/7/15 5:06:50